$g_{2}$  JavaOne

#### JavaFX 19 and Beyond

Kevin Rushforth Java Desktop UI Client Team, Java Platform Development Group, Oracle Kevin Rushforth<br>Java Desktop UI Client Team,<br>Java Platform Development Group, Oracl<br>[LRN2615 – JavaOne 2022]

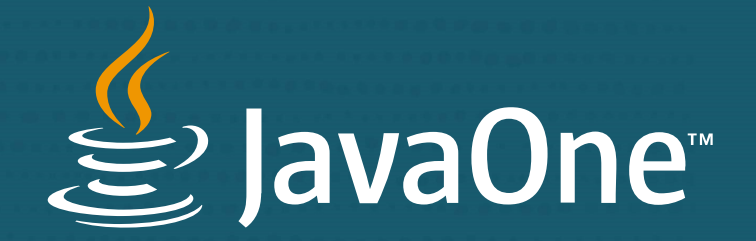

#### Agenda

- JavaFX Overview
- JavaFX Community
- JavaFX Releases (through 19)
- JavaFX Notebook Demo
- JavaFX 20 ea
- JavaFX Futures

#### JavaFX Overview

- JavaFX is a UI toolkit for developing desktop and mobile applications
	- First delivered in 2011
	- Programming paradigm is scene-graph based with transformations specified at each node

#### • Multi-Platform

- Desktop libraries available for Windows, macOS, and Linux
- Mobile version for iOS and Android using Gluon Mobile
- Embedded version for linux-arm (e.g., Raspberry Pi) using Gluon Embedded

#### JavaFX Overview (continued) **Capabilities**

- Complete set of UI controls (e.g., button, table, combo-box, menu, dialog, tooltip)
- CSS styling (customize the look of your app)
- Layout containers to position and resize your content (e.g., BorderPane, GridPane)
- Built-in charts
- 2D and 3D graphical shapes, text, images, filter effects
- MediaView (video and audio)
- WebView (browsable web content, Java <–> JavaScript bridge, access DOM tree) • MediaView (video and audio)<br>• WebView (browsable web content, Java <—> JavaScript bridge, access DOM tree)<br>• JavaFX/Swing interop: add JavaFX content to a Swing app (or vice versa)<br>• Properties and bindings API (express
- JavaFX/Swing interop: add JavaFX content to a Swing app (or vice versa)
- Properties and bindings API (express relationships between objects)
- 

#### JavaFX Overview (continued)

- JavaFX is HW accelerated under the covers
- Prism Graphics layer takes care of the rendering:
	- OpenGL on Linux
	- OpenGL (for now) on macOS (will move to
	- Direct3D on Windows
	- SW pipeline as "fall back" if the system doesn't support acceleration
- Glass window toolkit handles events, window system ops, a11y
	- Interfaces to platform windowing and input operations

#### JavaFX Examples Ensemble

#### • Ensemble app has examples (with code) of individual features of JavaFX

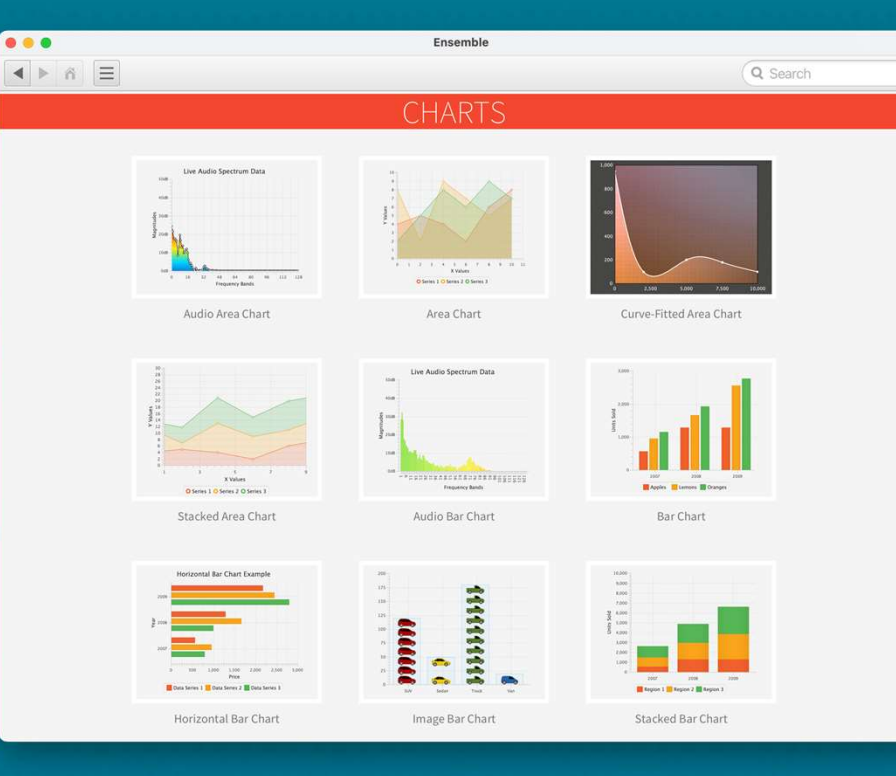

## JavaFX Examples JavaFX Examples<br>VirtualThread Visualizer

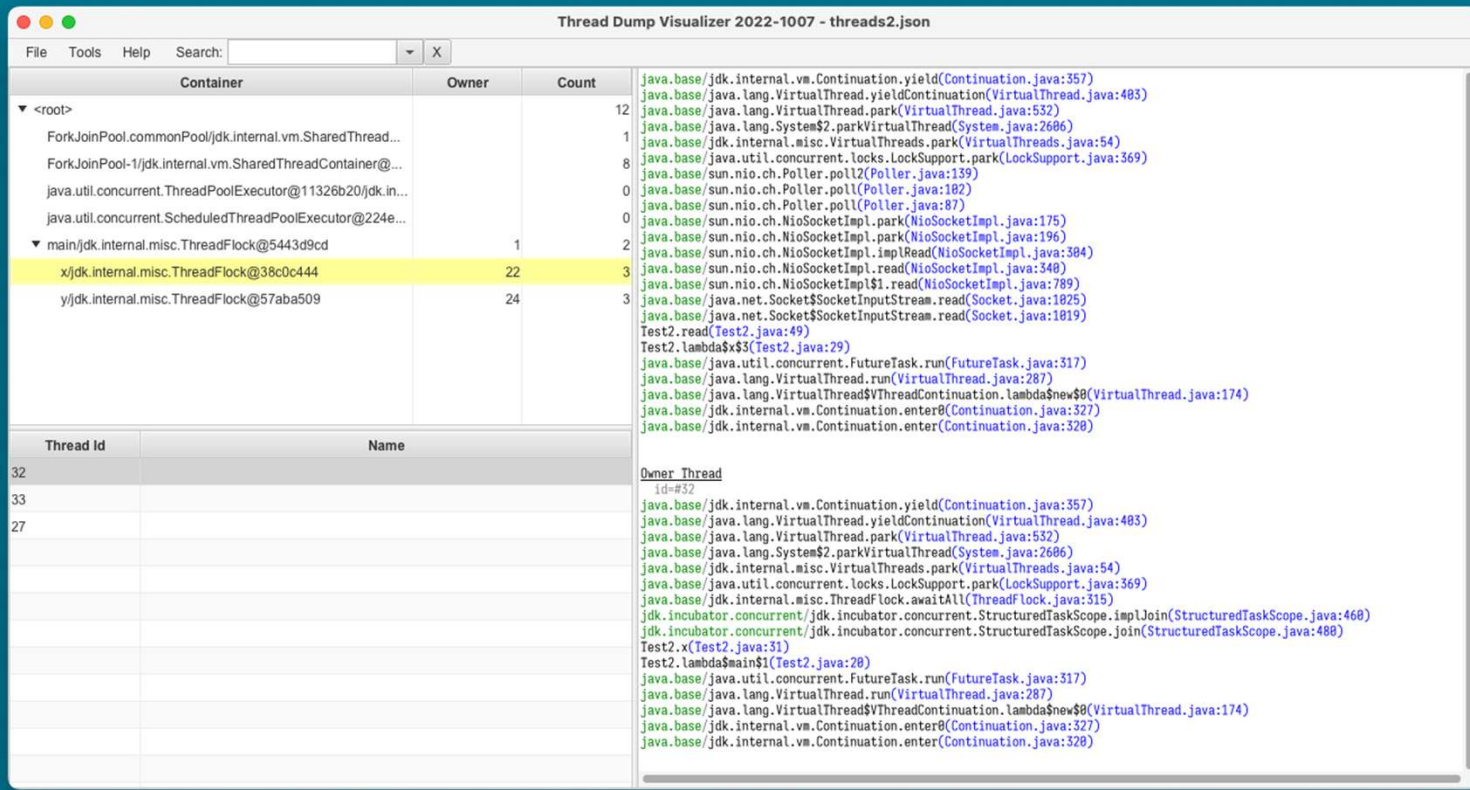

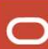

#### JavaFX Examples JMail demo (desktop app using JavaFX / Swing)

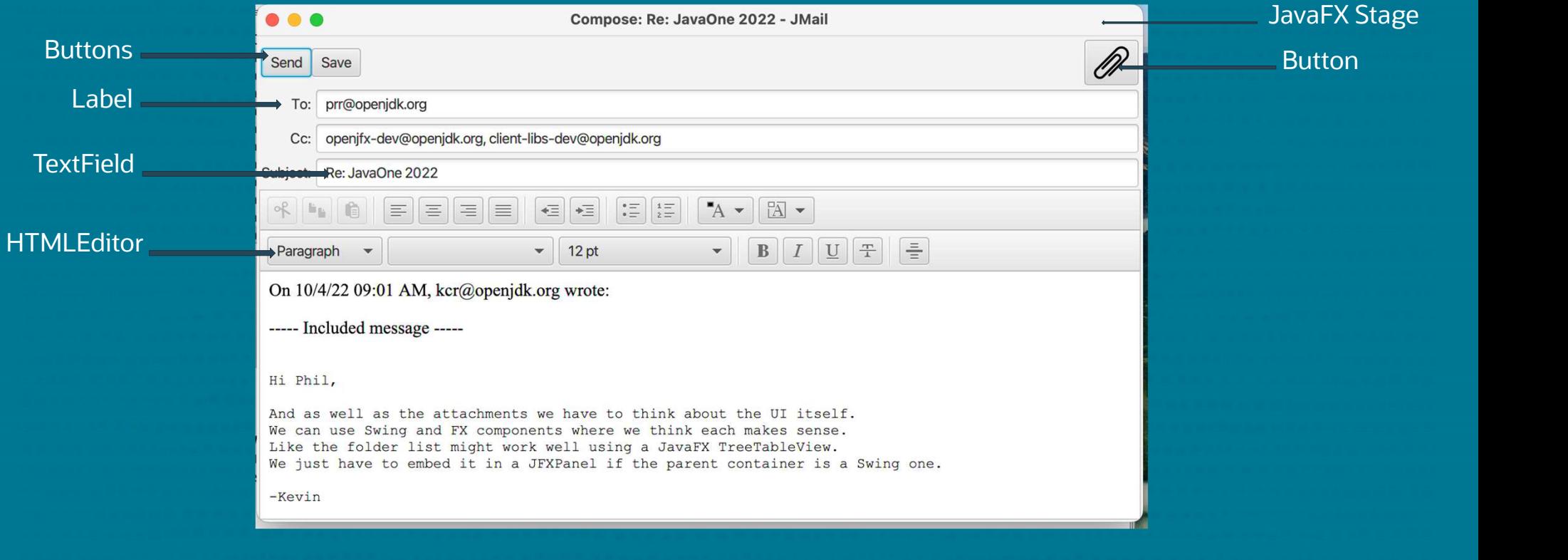

#### JavaFX Examples Additional examples on openjfx.io

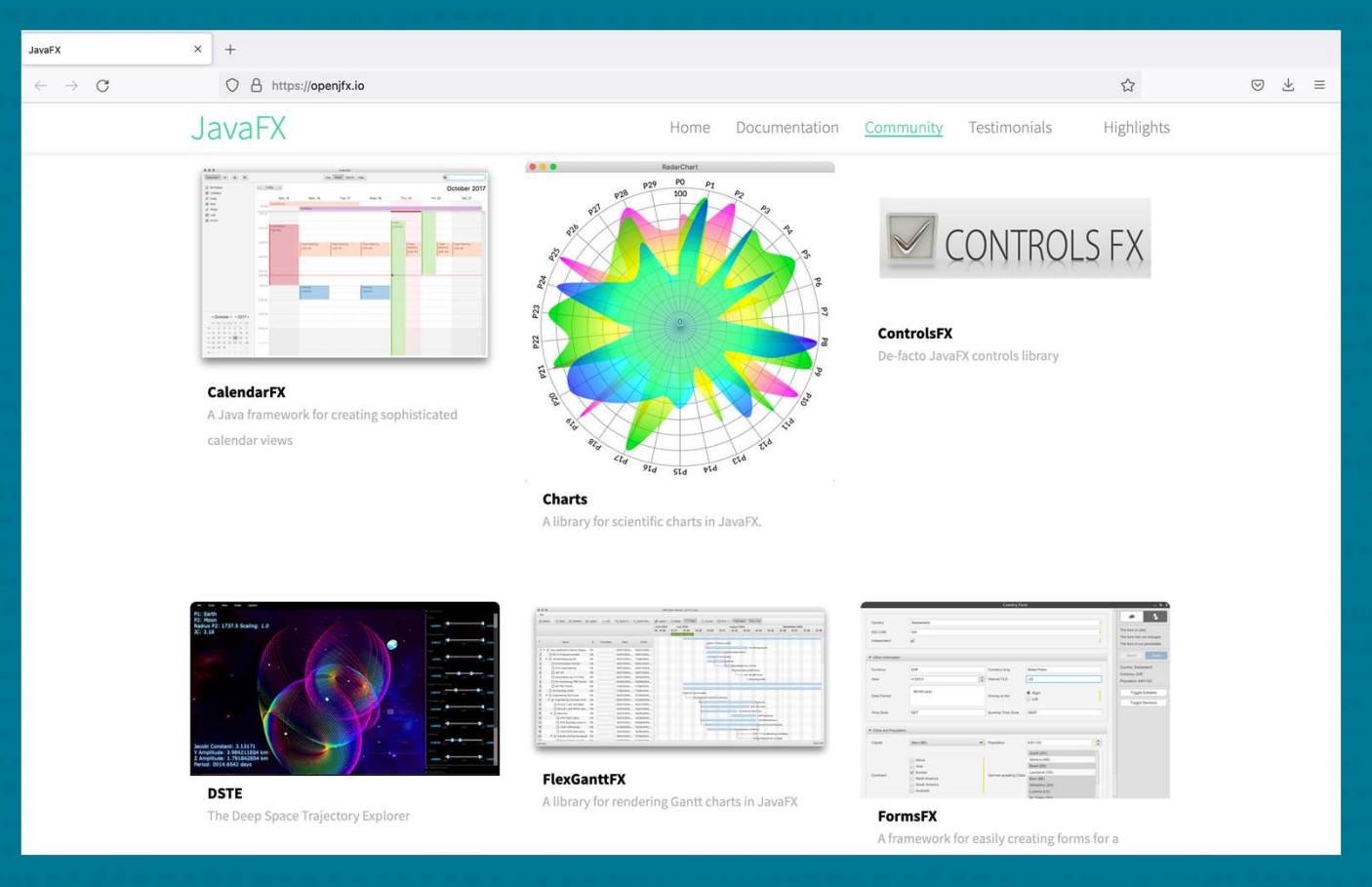

#### Building and Running Your JavaFX Program

- JavaFX is available as standalone bundle that runs with a JDK from Oracle or other JDK vendors
- Download the JMODs and use jlink to create a custom Java runtime:<br>• hcludes the javafx modules<br>• Optionally includes your app, if modular<br>• Use jpackage to create an application package for distribution
	- Includes the javafx modules
	- Optionally includes your app, if modular
- 

# Use jlink to include JavaFX in JDK Use jlink to include JavaFX in JDK<br>• Download & unzip jmods for your platform from http<br>• Run jlink to produce a JDK that includes the JavaFX<br>• jlink --output jdk-19+javafx-19 \<br>•-module-path \$JAVA\_HOME/jmods:javafx-jmods-

- Download & unzip jmods for your platform from https://openjfx.io/ • Download & unzip jmods for your platform fro<br>
• Run jlink to produce a JDK that includes the Ja<br>
• jink --output jdk-19+javafx-19 \<br>
--module-path \$JAVA\_HOME/jmods:javafx-jmods-1<br>
--add-modules ALL-MODULE-PATH<br>
• Altern
- Run jlink to produce a JDK that includes the JavaFX modules
- - --module-path \$JAVA HOME/jmods:javafx-jmods-19 \
	- --add-modules ALL-MODULE-PATH
- \$ jlink --output jdk-19+javafx-19 \<br>--module-path \$JAVA\_HOME/jmods:javafx-jmods-19 \<br>--add-modules ALL-MODULE-PATH<br>• Alternatively, jlink can produce a custom JDK with only modules you need<br>• Use this when you know exactly
	-
- - --module-path javafx-jmods-19 \
	- --add-modules javafx.controls,java.desktop,java.logging

# Use jpackage to Create a Distributable Application Use jpackage to Create a Distri<br>• A basic jpackage example looks like:<br>• Use jpackage to Create a Distributable Application<br>• A basic jpackage example looks like:<br>• jpackage --main-jar myapp.jar --runtime-image jdk-19+javafx-19 \<br>• This will create My/App exe on Windows My/Appdmg on macOS and e

- 
- 
- ackage to Create a Distributable Application<br>
ipackage example looks like:<br>
--main-jar myapp.jar --runtime-image jdk-19+javafx-19 \<br>
--name MyApp --input myinputdir --dest myoutdir<br>
I create MyApp.exe on Windows, MyApp.dmg \$ jpackage --main-jar myapp.jar --runtime-image jdk-19+javafx-19 \<br>--name MyApp --input myinputdir --dest myoutdir<br>• This will create MyApp.exe on Windows, MyApp.dmg on macOS, and either<br>MyApp.rpm or MyApp.deb on Linux (de ipackage --main-jar myapp.jar --runtime-image jdk-19+javafx-19 \<br>--name MyApp --input myinputdir --dest myoutdir<br>This will create MyApp.exe on Windows, MyApp.dmg on macOS, and either<br>MyApp.rpm or MyApp.deb on Linux (depend
	-
	-

#### Alternative: Use maven (mvn) to build your app

• List JavaFX modules and versions you want in pom.xml like this:

<dependencies> <dependency> <groupId>org.openjfx</groupId> <artifactId>javafx-controls</artifactId> <version>19</version> </dependency> </dependencies> • Maven downloads javafx modules, including platform natives • See https://openjfx.io/openjfx-docs/#maven for more information

- Run the application using "mvn"
	-
	-
- Maven downloads javafx modules, including platform natives<br>• See https://openjfx.io/openjfx-docs/#maven for more information<br>• You can still use jpackage to create a distributable app<br>

#### JavaFX Community

- JavaFX is developed in the OpenJFX project within OpenJDK
	- Source code available on GitHub: https://github.com/openjdk/jfx
	- Mailing list for discussion: openjfx-dev@openjdk.org

#### • Contributions:

- We welcome bug fixes from the community
- We also accept enhancements...with a much higher bar. Some examples: • We welcome bug fixes from the community<br>• We also accept enhancements...with a *much* higher bar. Some examples:<br>• Marlin rasterizer<br>• Public Robot API<br>• VirtualFlow API for 3rd-party controls<br>• PointLight attenuation,
	- Marlin rasterizer
	- Public Robot API
	-
	-
	-
	-

#### JavaFX Community – New Features

- New features need significant effort and commitment by contributor:
	- Not simply proposing a change that your app would benefit from
	- We don't want "drive-by" contributions
	- Think in terms of API "stewardship"
- Inclusion of new features guided by OpenJFX project leads:
	- Kevin Rushforth (Oracle) and Johan Vos (Gluon)
- Overarching goals for new features:
	- Consistency in the core APIs
	- Maintainability
	- Ability to implement on a wide range of platforms (including mobile devices)

#### JavaFX Release Model

- Same 6-month cadence as OpenJDK
	- JavaFX 11-18 released along with corresponding JDK release
	- JavaFX 19 released in September 2022 (along with JDK 19)
- As with the JDK, our release model is a "train" model
	- Features go in when ready (they catch the next train)
- Mainline jfx repo is currently open for JavaFX 20 fixes
- OpenJFX N will always run on JDK N-1 and later
	- However, we won't bump the minimum version without good reason
	- JavaFX 11 through 19 all run with JDK 11 LTS and later
	- JavaFX 20 will run with JDK 17 LTS and later

#### JavaFX 17 Highlights

- Released in September 2021
- Included:
	- 11 enhancements
	- 83 bug fixes
- Notable features:
	-
	-
- 11 enhancements<br>• 33 bug fixes<br>• 35 bug fixes<br>• 3D SpotLight type<br>• Load images from inline data-URIs<br>• Load stylesheets from inline data-URIs
	- Print to file
	- Query states of CAPS LOCK and NUM LOCK keys
	- Multiple screen support in window toolkit for embedded platforms
	- [Performance] Add "treeShowing" listener to scene graph only when needed

## JavaFX 17 Highlights JavaFX 17 Highlights<br>3D SpotLight type

- Subclass of PointLight
- Adds direction and a cone of influence for more realistic lighting effects

VaFX 17 Highlights<br>SpotLight type<br>ubclass of PointLight<br>dds direction and a cone of influence for more realistic lighting<br>var spotLight = new SpotLight(Color.YELLOW);<br>spotLight.setTranslateZ(-200);<br>spotLight.setDirection(n spotLight.setTranslateX(100); spotLight.setTranslateZ(-200); spotLight.setDirection(new Point3D(-100, 0, 200)); spotLight.setOuterAngle(15);

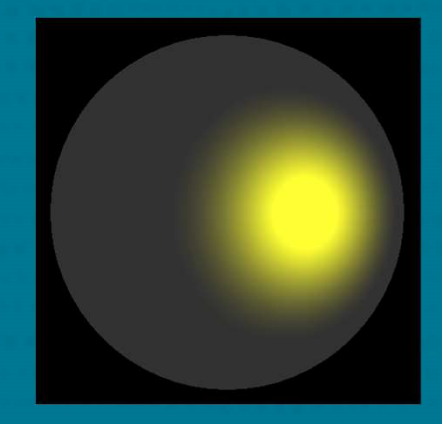

#### JavaFX 17 Highlights Load images or stylesheets using data URI

- Encode the data directly in a URI using base64 encoding
- Example loading a PNG file from a data URI:

VaFX 17 Highlights<br>incode the data directly in a URI using base64 encoding<br>ixample loading a PNG file from a data URI:<br>var imageURIString = "data:image/png;base64, iVB0Rw0KGgoAAAANSUhEUgAAAIAAAACACAIAAABMXPacAAABhwDQ" +<br>"1 "1BJQ0MgcHJvZmlsZQAAKJF9kT1Iw0AcxV9TpSoVBQuKqGSoThZERRylikWwUNoKrTqYXPoFTRqSFBdHwbXg4Mdi1" + "cHFWVcHV0EQ/ABxdHJSdJES/5cUWsR6cNyPd/ced+8AoVpkqtk2AaiaZcQjYTGVXhV9r+jECPoxjF6JmXo0sZhEy" + "/F1Dw9f70I8q/W5P0e3kjEZ4BGJ55huWMQbxDObls55nzjA8pJCfE48btAFiR+5Lrv8xjnnsMAzA0YyPk8cIBZzTS" + "w3McsbKvE0cVBRNcoXUi4rnLc4q8Uyq9+Tv9Cf0VYSXKc5hAiWEEUMImSUUUARFkK0aqSYiNN+uIV/0PHHyCWTqwB" + "GjgWUoEJy/OB/8LtbMzs16Sb5w0D7i21/jAK+XaBWse3vY9uunQDeZ+BKa/hLVWD2k/RKQwseAT3bwMV1Q5P3gMsd" + "YOBJlwzJkbw0hWwWeD+jb0oDfbdA15rbW30fpw9AkrpavgEODoGxHGWvt3h3R3Nv/56p9/cDmw9yt0mXv5kAAAAJc" + "EhZcwAACxMAAAsTAQCanBgAAAAHdElNRQfmCgEMKB3JhBbsAAAAzUlEQVR42u3cwQkAMAwDsbj77+zOYdBNEBD+Jj" + "de2+n73wkAAAEAIAAABACAAAAQAAACAEAAAAgAAAEAIAAABACAAAAQAAACAEAAAAgAAAEAIAAABACAAAAQAAACAEA" + "AAAgAAAEAIAAABACAAAAQAAACAECX9f/7SSxAAAAIAAABACAAAAQAgAAAEAAAAgBAAAAIAAABACAAAAQAgAAAEAAA" + "AAQAgAAAEAAAAgBAAAAIAAABACAAAAQAgAAAEAAAAgBAAAAIAAABACAA632K6Ab8xSXNnAAAAABJRU5ErkJggg=="; var image = new Image(imageURIString);

#### JavaFX 18 Highlights

- Released in March 2022
- Included:
	- 10 enhancements
	- 68 bug fixes
- Notable features:
	- H.265/HEVC media codec
	-
	-
- 10 enhancements<br>• 68 bug fixes<br>• 68 bug fixes<br>• H.265/HEVC media codec<br>• 3D DirectionalLight type<br>• Transparent backgrounds in WebView<br>• CSS styling for Node's "managed" property
	- Factory methods for Border and Background

## JavaFX 18 Highlights JavaFX 18 Highlights<br>3D DirectionalLight type

- Used to represent a lights that are very distant (think sunlight)
- Illuminates objects equally in a specific direction

VaFX 18 Highlights<br>DirectionalLight type<br>sed to represent a lights that are very distant (think sunlight)<br>uminates objects equally in a specific direction<br>var dirLight = new Direction1Light(Color.YELLOW);<br>dirLight.setDirec dirLight.setDirection(new Point3D(-0.5, 0, 0.5));

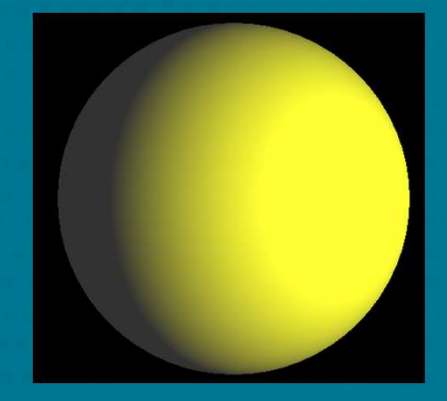

#### JavaFX 19 Highlights

- Released September 13, 2022
- Included:
	- 5 enhancements
	- 59 bug fixes
- Notable features:
	- Add H.265/HEVC to HTTP Live Streaming
	-
	-
- 5 enhancements<br>• 59 bug fixes<br>• Add H.265/HEVC to HTTP Live Streaming<br>• Add :focus-visible and :focus-within CSS pseudo-classes<br>• Add :focus-visible and :focus-within CSS pseudo-classes<br>• [Performance] Optimize observabl

#### JavaFX 19 Highlights Map, FlatMap, and OrElse fluent bindings

- Similar in concept to java.util.Optional, but for bindings
- More easily express complex binding relationships
- Example:

VaFX 19 Highlights<br>
D, FlatMap, and OrElse fluent bindings<br>
milar in concept to java.util.Optional, but for bindings<br>
ore easily express complex binding relationships<br>
Rample:<br>
ObservableValue<Boolean> isShowing = listView .flatMap(Scene::windowProperty) .flatMap(Window::showingProperty) .orElse(false);

#### JavaFX 19 Highlights Add :focus-visible and :focus-within CSS pseudo-classes

- :focus-visible used to style (e.g., highlight) a control differently depending on whether the focus should be visible
	- Set when focus is gained via keyboard navigation (and cleared when node loses focus)
	- Not set if focus is gained via mouse or programmatically
- :focus-within is set when a node or any descendant has focus
	- Allows controls with structure to apply a different style when they are "in focus", even if not directly
- Either of these can be used in a style sheet

#### JavaFX Notebook Demo

- Idea: make it easier to get started with JavaFX
- Java<mark>FX enables apps with lots of rich content, but…</mark> with  $\frac{1}{\sqrt{16} \cdot \text{A} + \text{B.}^{\text{O.}} \cdot \text{B.}^{\text{O.}} \cdot \text{B.}^{\text{O.}} \cdot \text{B.}^{\text{O.}} \cdot \text{B.}^{\text{O.}} \cdot \text{B.}^{\text{O.}} \cdot \text{B.}^{\text{O.}} \cdot \text{B.}^{\text{O.}} \cdot \text{B.}^{\text{O.}} \cdot \text{B.}$ 
	- Simple HelloWorld has a fair bit of ceremony
	- Visualizing data with JavaFX Charts is powerful, but has even more boilerplate
	- There is a learning curve to use many of the more interesting features
- We're exploring make this easier for students and others
- JavaFX Notebook is a proof of concept of some ideas Friete Baltaning care to ascinary of the more interested<br>
Je're exploring make this easier for students<br>
• Sasy to get started<br>
• No compilation step<br>
• Uses JShell to execute the notebook snippets<br>
• Persistence built int
	- Easy to get started
	- No compilation step
	-
	-

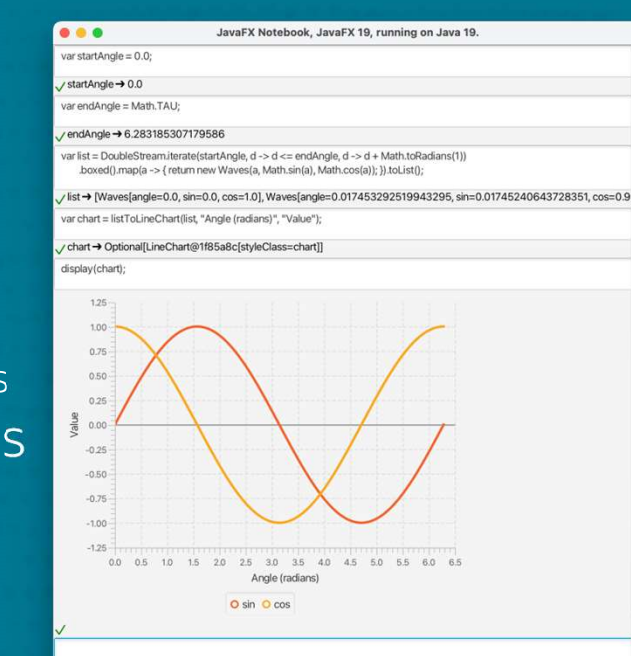

#### Demo<sub>l</sub>

#### JavaFX Notebook

#### JavaFX 20

- Mainline GitHub openjdk/jfx repo currently for JavaFX 20 development
- JavaFX 20 will run on JDK 17 and later (JDK 20 is recommended)
- Proposed schedule:
	- RDP1: Jan 12, 2023 (aka "feature freeze")
	- RDP2: Feb 2, 2023
	- Freeze: March 2, 2023
	- GA: March 21, 2023

#### JavaFX 20

Small enhancements underway for JavaFX 20 [1]

- 5dvur /\20<br>Small enhancements underway for JavaFX 20 [1]<br>• Marlin 0.9.4.6 (fixes bugs, improves performance and stability) DONE<br>• Constrained resize policies for TableView / TreeTableView Small enhancements underway for JavaFX 20 [1]<br>• Marlin 0.9.4.6 (fixes bugs, improves performance and stability) – DON<br>• Constrained resize policies for TableView / TreeTableView<br>• Clarify and improve the lifecycle of UI co
- 
- Clarify and improve the lifecycle of UI controls skins (Skin::install)
- Improvements to listeners and bindings
	- Simplified, deterministic way to manage listeners
	- Bindings should clean up after themselves
- Reproducible builds with SOURCE\_DATE\_EPOCH

[1] Enhancements go in when ready; these might make 20, but no guarantee

#### JavaFX 20 Early Access

- Early access builds of JavaFX 20 are available for download vaFX 20 Early Access<br>• Built from mainline jfx repo on GitHub: https://github.com/openjdk/jfx<br>• Built from mainline jfx repo on GitHub: https://github.com/openjdk/jfx<br>.
	-
- Gluon provides builds of JavaFX 20-ea
	- You can download builds from https://openjfx.io/
- Oracle now also provides builds of JavaFX 20-ea
	- You can download builds from https://jdk.java.net/javafx20/ (the same place you download builds of JDK 20)

#### Future Releases General Policies

#### • Align with JDK releases

- You can count on JavaFX N working with JDK N-1 and later
- But we won't bump the minimum JDK "just because"
- For stability, we intend to use a recent LTS as the minimum JDK
	- For example, JavaFX 19 runs on JDK 11+; JavaFX 20 will run on JDK 17+

#### • Focus on the core parts of JavaFX

- Key point: Add functionality when it really makes sense
- Features that can be done by a library on top of FX should be
	- If there is fundamental support missing in core, we can add that support
	- For example, a rich text editor can be implemented outside FX, but almost certainly needs some additional text support in the core of FX

#### Future Releases Ongoing work

- Fix important bugs including bug fixes from developer community
- Platform support
	- Updating compilers
	- Fixing critical bugs when new OS versions are released
	- Replacement for deprecated platform APIs
- Updates to WebKit and other third-party libraries
- Small enhancements

#### Future Releases Platform support

- Continue development of Metal graphics pipeline for macOS
	- Apple has deprecated OpenGL
	- It won't disappear right away, but we need this soon
	- Will leverage the work of Project Lanai
- Replacement for deprecated macOS Accessibility APIs
- Native Wayland support on Linux?
	- This will very likely need help from the community
	- Leverage work from Project Wakefield

#### Future Releases Possible Ideas

- "Quick start" utilities (taking ideas from JavaFX Notebook)<br>• Improvements to Charts<br>• Text features needed for RichText control<br>• Might include styled-text for TextField / TextArea, but *not* a full-blown RichText<br>• Tab • "Quick start" utilities (taking ideas from JavaFX Notebook)<br>• "Quick start" utilities (taking ideas from JavaFX Notebook)<br>• Text features needed for RichText control<br>• Might include styled-text for TextField / TextArea,
	- Improvements to Charts
- -
- -
	-
	- commit on focus lost
	- fixed/scrollable columns

#### Future Releases Possible Ideas

- Desktop / platform integration
- Multi-resolution image support
- Additional Media features, such as:
	- Closed-captioning (subtitles)
	- Additional audio / video codecs (e.g., Opus, VP9)
	- Support for multiple audio channels
	- Media recording (will take more time)
- What would you like to see?
	- Are you willing to help make it happen?
	- Remember: Features involve more than donating code

#### Call to Action

- Download JDK 20-ea and JavaFX 20-ea
- File bug reports at https://bugreport.java.com/
- Join the openjfx-dev mailing list

 $\overline{Q}$  &  $\overline{A}$ 

37 Oracle CloudWorld Copyright © 2022, Oracle and/or its affiliates

#### Links

- Links<br>• https://openjfx.io/ Community web site<br>• Downloads, documentation (javadocs, "getting started" guide), examples
	-
- https://openjfx.io/ Community web site<br>• bownloads, documentation (javadocs, "getting started" guide), examples<br>• https://jdk.java.net/ Oracle JDK and JavaFX builds<br>• Download JDK 20 and JavaFX 20 EA • Downloads, documentation (javadocs, "getting started" guide), examples<br>• https://jdk.java.net/ — Oracle JDK and JavaFX builds<br>• Download JDK 20 and JavaFX 20 EA<br>• https://github.com/openjdk/jfx/blob/master/CONTRIBUTING.m
	-
- -
- Download JDK 20 and JavaFX 20 EA<br>
 https://github.com/openjdk/jfx GitHub repo<br>
 https://github.com/openjdk/jfx/blob/master/CONTRIBUTING.md<br>
 openjfx-dev@openjdk.org Mailing list to discuss development of JavaFX<br>
 • https://github.com/openjdk/jfx/blob/master/CONTRIBUTING.md<br>• openjfx-dev@openjdk.org – Mailing list to discuss development of Ja<br>• https://mail.openjdk.org/mailman/listinfo/openjfx-dev – Subscribe or view list archives<br>•
	-
- 
- https://github.com/openjdk/jfx GitHub repo<br>• https://github.com/openjdk/jfx/blob/master/CONTRIBUTING.md<br>• openjfx-dev@openjdk.org Mailing list to discuss de<br>• https://mail.openjdk.org/ OpenJDK home page<br>• https://w

# Thank you

#### Kevin Rushforth

Java Desktop UI Client Team, Java Platform Development Group, Oracle

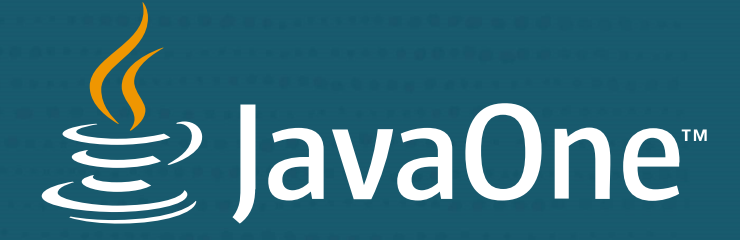

 $g_{2}$  JavaOne